# **Unidade 3**: Sistemas de Numeração

Conversões Entre Quaisquer Bases e Aritmética em Bases Alternativas Prof. Daniel Caetano

**Objetivo**: Apresentar métodos genéricos de conversão entre bases, bem como operações sem a necessidade de realizar conversões.

**Bibliografia** STALLINGS, 2003; MURDOCCA e HEURING, 2000.

# **INTRODUÇÃO**

Na aula anterior foram apresentados os métodos para conversão entre as bases decimal e binária. Nesta aula veremos que o método aplicado serve para converter entre quaisquer bases, usando a decimal como intermediária.

Adicionalmente, veremos como lidar com números fracionários em potências de dois, em especial com binários, e como realizar as operações básicas com números representados em bases diferentes de 2.

# **1. RECORDANDO CONVERSÕES DECIMAL/BINÁRIO**

# **1.1. Conversão de Números Binários para Decimais**

Multiplica-se cada dígito pela correspondente potência de **dois**. Exemplo: converter o número 1101b para decimal:

Dígito 3 2 1 0 Número 1 1 0 1

 $1101b = 1*2^3 + 1*2^2 + 0*2^1 + 1*2^0 = 8 + 4 + 0 + 1 = 13$ 

# **1.2. Conversão de Números Decimais para Binários**

A conversão é feita com divisões sucessivas por **dois**, anotando os restos da divisão, que formam o número binário da direita para a esquerda. Exemplo: converter o valor 13 em sua representação binária:

 $13 / 2 = 6$  e sobra... 1  $6 / 2 = 3$  e sobra... 0  $3 / 2 = 1$  e sobra 1  $1 / 2 = 0$  e sobra 1

Assim, o valor  $13 = 1101b$ .

Outro exemplo: converter 118 para binário:

 $118 / 2 = 59$  e sobra... 0  $59 / 2 = 29$  e sobra... 1  $29 / 2 = 14$  e sobra... 1  $14 / 2 = 7$  e sobra... 0  $7/2 = 3$  e sobra... 1  $3 / 2 = 1$  e sobra... 1  $1/2 = 0$  e sobra... 1

Assim, o valor  $118 = 1110110b$ 

# **2. CONVERTENDO DECIMAL/OCTAL**

# **2.1. Conversão de Números Octais para Decimais**

Multiplica-se cada dígito pela correspondente potência de **oito**. Exemplo: converter o número 03721 para decimal:

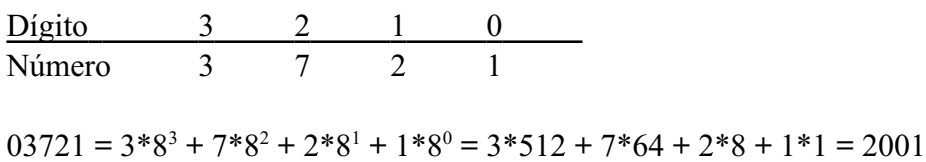

#### **2.2. Conversão de Números Decimais para Octais**

A conversão é feita com divisões sucessivas por **oito**, anotando os restos da divisão, que formam o número octal da direita para a esquerda. Exemplo: converter o valor 2001 em sua representação octal:

 $2001 / 8 = 250$  e sobra... 1  $250 / 8 = 31$  e sobra... 2  $31 / 8 = 3$  e sobra... 7  $3 / 8 = 0$  e sobra... 3

Logo,  $2001 = 03721$ .

## **3. CONVERTENDO DECIMAL/HEXADECIMAL**

#### **3.1. Conversão de Números Hexadecimal para Decimais**

Multiplica-se cada dígito pela correspondente potência de **dezesseis**. Exemplo: converter o número 0x2F3C para decimal:

Dígito 3 2 1 0 Número 2 F 3 C

 $0x2F3C=2*16^3+15*16^2+3*16^1+12*16^0=2*4096+15*16+3*16+12*1=12092$ 

#### **3.2. Conversão de Números Decimais para Hexadecimais**

A conversão é feita com divisões sucessivas por **dezesseis**, anotando os restos da divisão, que formam o número hexadecimal da direita para a esquerda. Exemplo: converter o valor 12092 em sua representação hexadecimal:

 $12092 / 16 = 755$  e sobra... 12 (C)  $755 / 16 = 47$  e sobra... 3  $47 / 16 = 2$  e sobra... 15 (F)  $2 / 16 = 0$  e sobra... 2

Logo,  $12092 = 0x2F3C$ 

#### **4. CONVERTENDO DECIMAL/QUALQUER BASE**

# **4.1. Conversão de Números de Qualquer Base para Decimais**

Multiplica-se cada dígito pela correspondente potência do **número da base**. Exemplo: converter o número **abcd**, na base **n**, para decimal:

Dígito 3 2 1 0 Número a b c d

 $abcd = a^*n^3 + b^*n^2 + c^*n^1 + d^*n^0$ 

# **4.2. Conversão de Números Decimais para Qualquer Base**

A conversão é feita com divisões sucessivas pelo **número da base**, anotando os restos da divisão, que formam o número na base em questão, da direita para a esquerda. Exemplo: converter o valor **x1** em sua representação na base **n**:

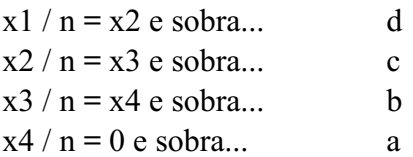

Logo,  $x1$  na base  $10 =$ **abcd** na base n

### **5. CONVERTENDO NÚMEROS ENTRE QUAISQUER BASES**

Sempre que for necessário converter números entre quaisquer bases, de maneira genérica, pode-se realizar a conversão usando a base 10 como intermediária. Por exemplo:

Converta o número **x1** na base **a** para a base **b**.

Esse problema pode ser decomposto em:

1) Converta **x1** na base **a** para a base **10**, obtendo **x2** na base 10.

2) Converta **x2** na base **10** para a base **b**, obtendo **x3** na base b.

As conversões envolvendo binários e octais e binários e hexadecimais podem ser feitas de forma direta, bastando decorar uma tabelinha básica de conversão.

A tabela abaixo, para conversões Binário<=>Octal, deve ser usada lembrando-se de que cada dígito octal viram 3 dígitos em binário... e que cada 3 dígitos em binário se torna um único em octal.

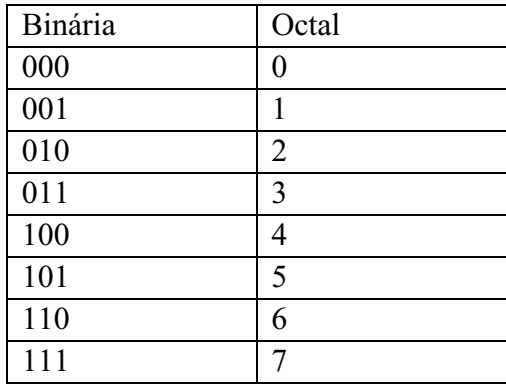

Por exemplo, para converter o número 1011101101b em um número octal, separamos este número em grupos de 3 bits, da direita para a esquerda:

1 011 101 101

Como um bit ficou sozinho na esquerda, complementamos com mais dois bits zero:

001 011 101 101

Agora basta usar a tabela para converter:

001 011 101 101 1 3 5 5

Assim,  $1011101101b = 01355$ .

A conversão contrária é idêntica: converter 01355 para binário:

1 3 5 5 001 011 101 101

Portanto  $01355 = 1011101101b$ 

A conversão entre binário e hexadecimal se faz da mesma forma, mas usa-se a tabela abaixo e deve-se lembrar que cada dígito hexadecimal corresponde a QUATRO dígitos binários.

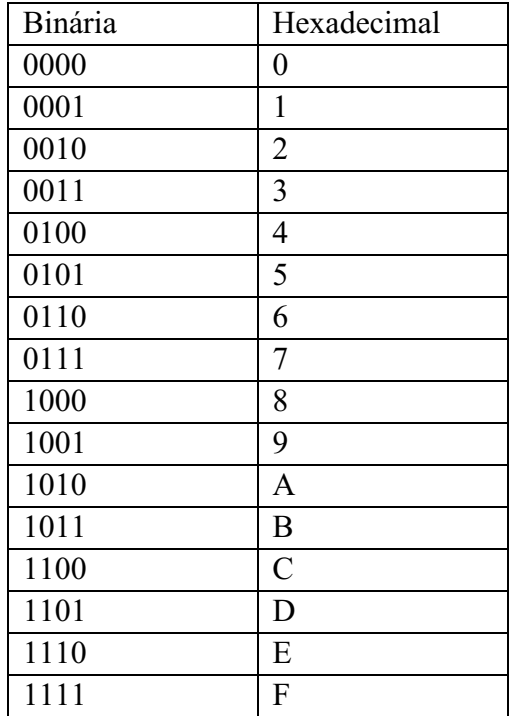

Por exemplo, para converter o número 1011101101b em um número hexadecimal, separamos este número em grupos de 4 bits, da direita para a esquerda:

10 1110 1101

Como dois bits ficaram sozinhos na esquerda, complementamos com mais dois bits zero:

0010 1110 1101

Agora basta usar a tabela para converter:

0010 1110 1101 2 E D

Assim,  $1011101101b = 0x2ED$ .

A conversão contrária é idêntica: converter 0x2ED para binário:

2 E D 0010 1110 1101

Portanto  $0x2ED = 1011101101b$ 

# **6. NÚMEROS FRACIONÁRIOS EM OUTRAS BASES**

Até agora só, lidamos com números inteiros. É possível lidar com conversões de números fracionários? SIM! É possível. Será apresentada a regra para números binários, sendo que a regra é análoga para as outras bases!

#### **6.1. Conversão de Números Binários Fracionários para Decimais**

Multiplica-se cada dígito pela correspondente potência de **dois**, lembrando que números depois da vírgula possuem expoente negativo! Exemplo: converter o número 1101,1001b para decimal:

Dígito 3 2 1 0 -1 -2 -3 -4 Número 1 1 0 1 1 0 0 1  $1101,1001b = 1*2^3 + 1*2^2 + 0*2^1 + 1*2^0 + 1*2^1 + 0*2^2 + 0*2^3 + 1*2^4$  $= 8 + 4 + 0 + 1 + 0.5 + 0 + 0 + 0.0625$  $= 13,5625$ 

## **6.2. Conversão de Números Decimais Fracionários para Binários**

A parte inteira é convertida com divisões sucessivas por **dois**, anotando os restos da divisão, que formam o número binário da direita para a esquerda - como já foi feito antes. A parte fracionária é convertida com multiplicações sucessivas por **dois**, "retirando" a parte inteira do número para compor a parte fracionária binária, da esquerda para a direita Exemplo: converter o valor 13,5625 em sua representação binária:

Parte Inteira:  $13 / 2 = 6$  e sobra... 1  $6 / 2 = 3$  e sobra... 0  $3 / 2 = 1$  e sobra 1  $1 / 2 = 0$  e sobra 1 Assim  $13 = 1101b$ Parte Fracionária:  $0.5625 * 2 = 1.125$   $\implies$  1  $0,125 * 2 = 0,250$   $\implies$  0  $0.25 * 2 = 0.5$   $\implies$  0  $0.5 * 2 = 1.0$   $\implies$  1  $0.0 * 2 = 0.0$   $\implies$  0  $0.0 * 2 = 0.0$   $\implies$  0  $0.0 * 2 = 0.0$   $\implies$  0  $0,0 \times 2 = 0,0$  => 0 ...

Assim,  $0,5625 = 0,10010000$ 

Componto ambos:

 $13,5625 = 1101,10010000b = 1101,1001b$ 

Lembrando que zeros à direita do número após a vírgula não modificam o valor do número. Em alguns casos, não é possível se chegar ao valor ZERO como nesse caso (por exemplo, se tentarmos converter PI (3,141592...) para binário. Neste caso, procede-se até obter a precisão desejada.

O processo para outras bases é análogo, substituindo o "2" pelo número da base.

# **7. ARITMÉTICA EM OUTRAS BASES**

Quando trabalhamos com números decimais, fazemos operações diretas. Por exemplo:

1 15 +7

 $\overline{22}$ 

No fundo, alinhamos as casas (unidade com unidade, dezena com dezena, centena com centena...) e depois somamos uma a uma, começando com a unidade e, em seguida, partindo para a dezena e centena. Quando o resultado de uma das casas é maior do que o valor da base (no exemplo,  $5 + 7 = 12$ ), subtraímos deste resultado o valor da base (12 - 10 = 2) e, fazemos o "vai um" (representado no exemplo como o pequeno algarismo 1 sobre o 15).

Realizar a soma em outras bases é exatamente a mesma coisa. Veja em binário:

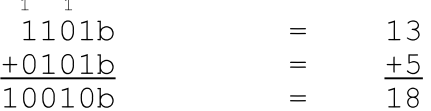

Começando da direita para a esquerda:

**Primeira Casa**: 1 + 1 = 2; como 2 não pode ser representado em binário, subtraímos  $2(2-2=0)$  e fazemos o vai um.

**Segunda Casa**:  $0 + 0 = 0$ , somando com o "1" que veio da casa anterior  $0+1 = 1$ .

**Terceira Casa**: 1 + 1 = 2. Mais uma vez não é possível representar, deixamos zero (2-2) no lugar e vai um.

**Quarta Casa**: A soma é  $1 + 0 = 1$ , mas ao somar com o "1" que veio da casa anterior, 1+1 = 2, deixando zero no lugar e, mais uma vez, "vai um".

**Quinta Casa**: Como ela não existe nos números originais, permanece apenas o "1" que veio da casa anterior.

O processo é análogo para outras bases:

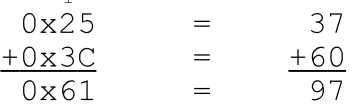

Começando da direita para a esquerda:

**Primeira Casa**:  $5 + C(12) = 17$ . 17 não pode ser representado... então indicamos  $17 - 16 = 1$  e vai um

**Segunda Casa**:  $2 + 3 = 5$ . Somando com o "1" que veio da casa anterior:  $5 + 1 = 6$ .

# Arquitetura e Organização de Computadores 9

Atualização: 23/02/2011

Será que podemos aplicar a mesma lógica para a subtração? É claro que sim! Vejamos primeiro com decimais:

25  $\frac{-7}{18}$ 

**Primeira Casa**: temos 5 - 7; não é possível fazer, então "emprestamos um" da próxima casa, que aqui na unidade vale 10 e a nova conta é (10+5) - 7 = 8.

**Segunda Casa**: temos 2, mas que deve subtrair o "1" que foi emprestado pela primeira casa, então 2-1 = 1.

Vejamos agora em binário

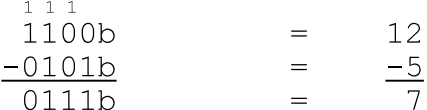

**Primeira Casa**: 0 - 1; não é possível. Então "emprestamos 1" da próxima casa, que aqui na primeira casa vale 2. A nova conta é, então  $(2+0) -1 = 1$ 

**Segunda Casa**: 0-0 = 0; entretanto, precisamos descontar o 1 que foi emprestado para a primeira casa; como 0-1 não é possível, somos obrigados a emprestar 1 da terceira casa, que aqui vale 2. A nova conta é:  $(2+0)-1 = 1$ .

**Terceira Casa**: 1-1 = 0... mas mais uma vez é preciso descontar o 1 que foi emprestado para a casa anterior... e, para isso, é preciso emprestar 1 da quarta casa! Daí  $(2+0)-1=1$ .

**Quarta Casa**:  $1-0 = 1$ , que descontado o 1 que foi emprestado... 0.

O mesmo pode ser aplicado para a multiplicação. Façamos direto em binário:

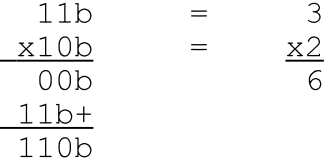

A divisão fica como exercício!

# **8. BIBLIOGRAFIA**

STALLINGS, W. **Arquitetura e organização de computadores**. 5ed. São Paulo: Ed. Pearson Prentice Hall, 2003.

MURDOCCA, M. J; HEURING, V.P. **Introdução à Arquitetura de Computadores**. S.I.: Ed. Campus, 2000.